## Outlook2010 (設定済み内容確認)

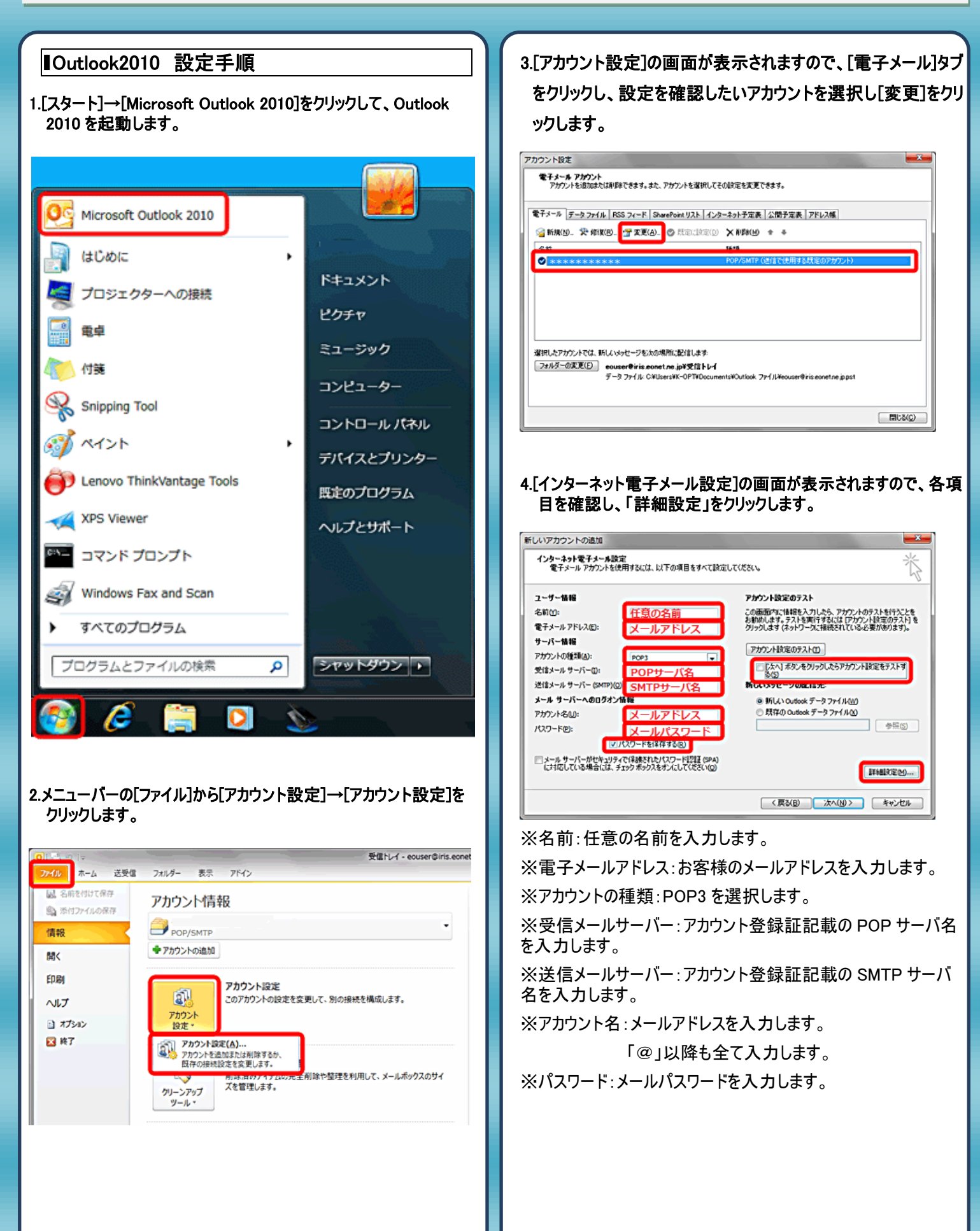

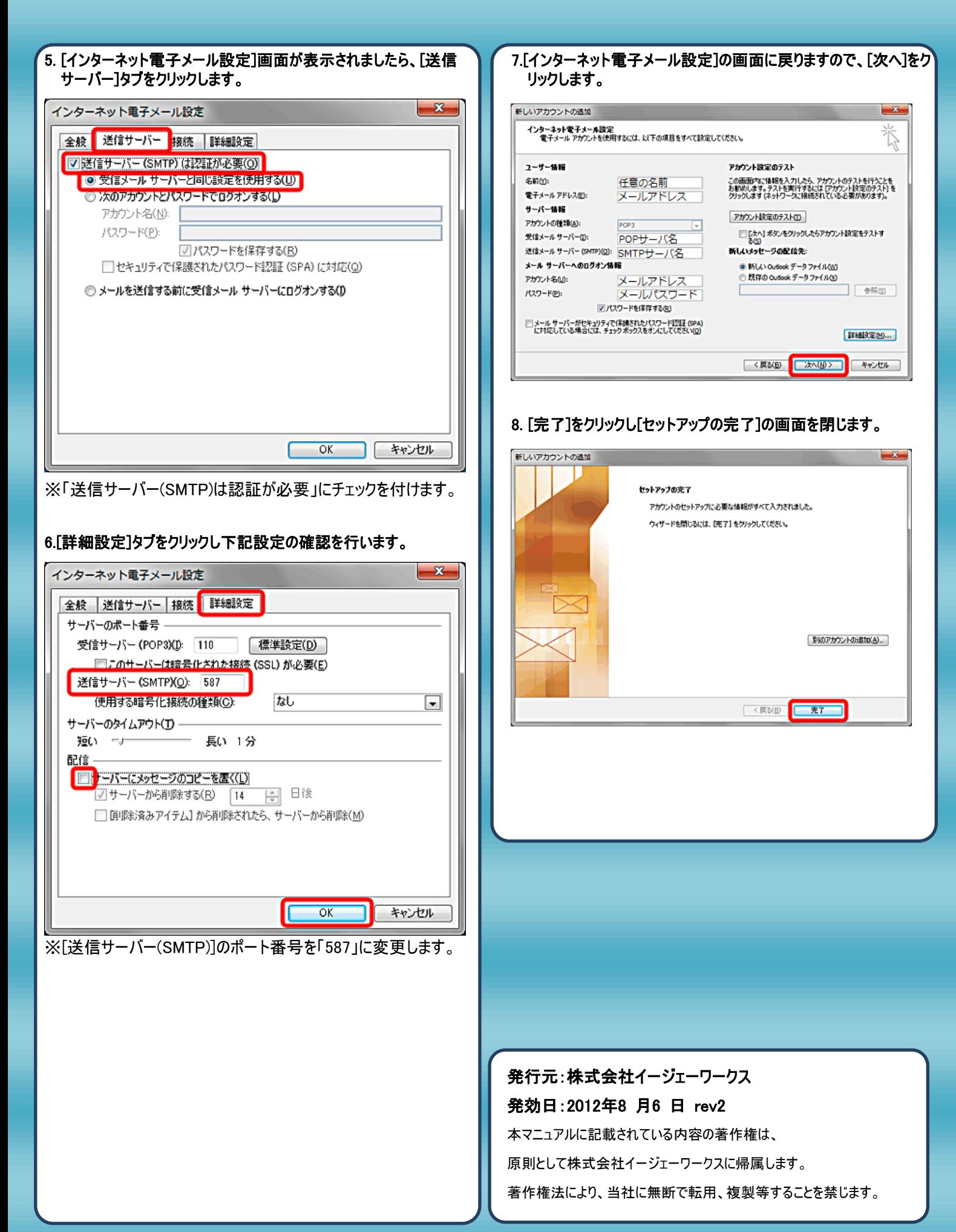